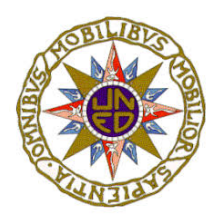

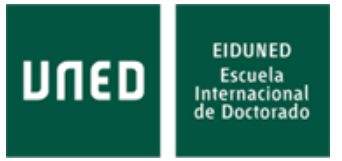

# **MEMORIA TÉCNICA DEL PROYECTO**

### **TÍTULO PROVISIONAL DE LA TESIS A REALIZAR POR EL DOCTORANDO:**

### **PROGRAMA DE DOCTORADO EN EL QUE SE INSCRIBE LA TESIS:**

**1. TIPO DE PROYECTO: INVESTIGACIÓN INDUSTRIAL**  $\left( \bullet \right)$ 

**DESARROLLO INDUSTRIAL**

**2. EL PROYECTO DE INVESTIGACIÓN SE REALIZARÁ (Señálese lo que proceda a) o b):**

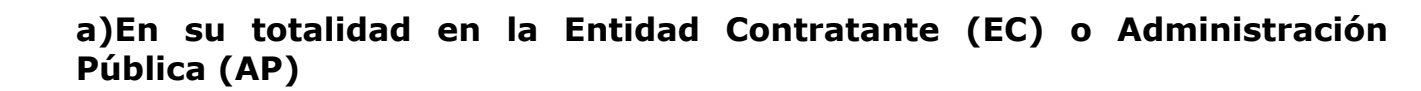

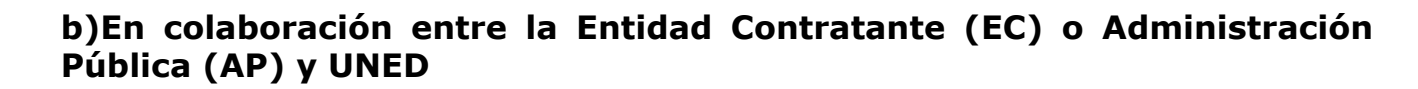

#### **DATOS DE LA EC / AP:**

Nombre y CIF de la EC / AP

Nombre del / la responsable designado /a por la EC / AP pra este proyecto:

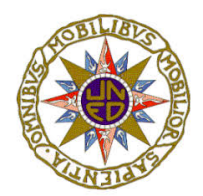

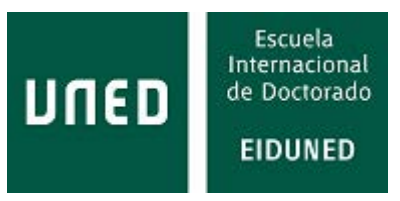

#### **DESCRIPCIÓN DETALLADA DE OBJETIVOS, METODOLOGÍA Y TAREAS A REALIZAR.**

*(Destáquense los aspectos novedosos de la propuesta que se realiza y su relación con el proyecto de tesis doctoral).* 

# **DESCRIPCIÓN DEL TRABAJO A DESARROLLAR POR EL / LA DOCTORANDO / A DURANTE SU TESIS EN EL MARCO DEL PROYECTO**

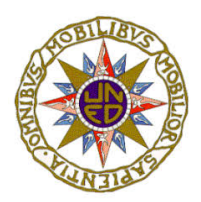

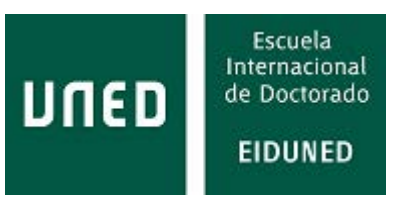

**CRONOGRAMA** *(Se incluirá una descripción resumida de las diferentes fases del proyecto o trabajo de desarrollo experimental, las actividades a realizar y la duración de cada una)*

**COMPOSICIÓN Y TAREAS DEL EQUIPO** *(Realícese una descripción del equipo de trabajo y, en especial, del / de la responsable del trabajo de tesis)*

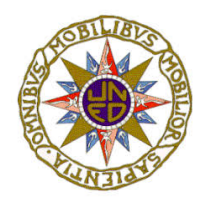

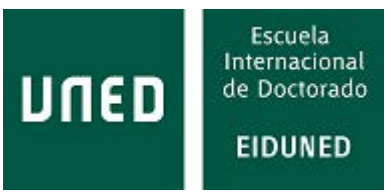

Esta memoria estará firmada por el / la / los / las director - es / directora - as de la tesis de la Universidad Nacional de Educación a Distancia, por la persona responsable designada por la Entidad Contratante o Administración Pública y por el / la doctorando /doctoranda.

Por el / la director / a de la Tesis Doctoral Por el / la director /a de la Tesis Doctoral

Firmado: Firmado:

Por el / la responsable de la Entidad Por el / la responsable de la Entidad<br>Contratante o Administración Pública Por el / la doctorando /doctoranda

Firmado: Firmado:

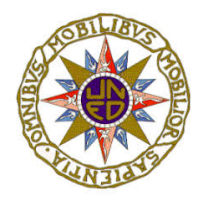

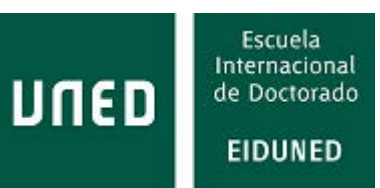

# **Esta memoria deberá ser visada por la Comisión Académica del Programa de Doctorado.**

**Lugar y fecha**

**Por el /la coordinador / a del Programa deDoctorado**

Firmado: